## **informatique: exercice sur le chapitre "matériel"**

## *Commencer par chercher une publicité pour un ordinateur et indiquer:*

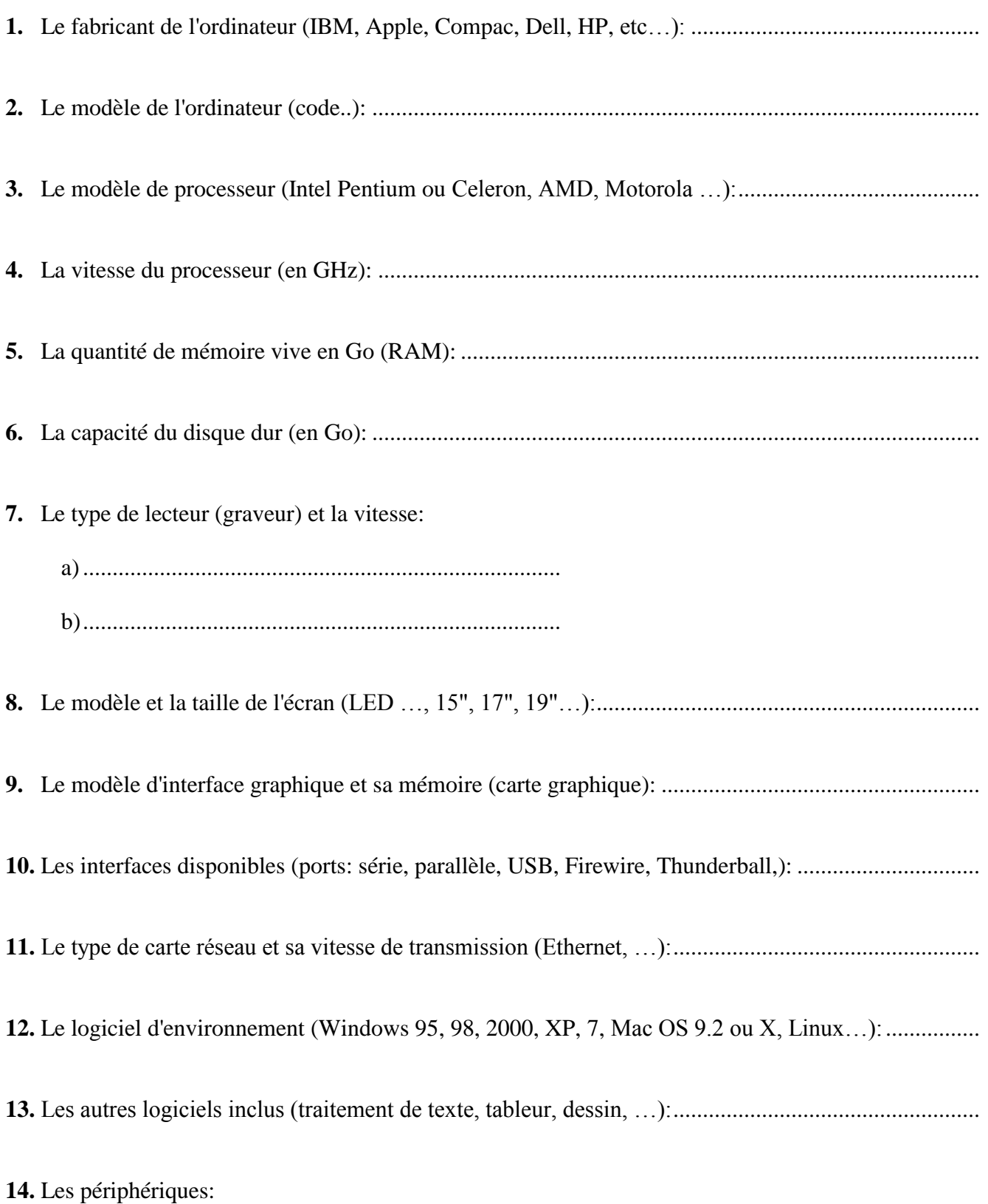